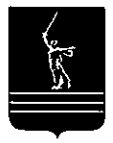

## ВОЛГОГРАДСКАЯ ОБЛАСТНАЯ ДУМА

## ПОСТАНОВЛЕНИЕ

21 декабря 2018 г.  $\frac{64}{4896}$ 

## О примерном плане работы Волгоградской областнойДумы по парламентскому контролю на 2019 год

Волгоградская областная Дума п о с т а н о в л я е т:

1. Утвердить примерный план работы Волгоградской областной Думы по парламентскому контролю на 2019 год (прилагается).

2. Контроль за выполнением указанного плана возложить на председателя<br>оградской областной Думы, его заместителей в соответствии Волгоградской областной Думы, его заместителей в соответствии с распределением обязанностей.

Председатель Волгоградской областной Думы Н.П.Семисотов

розтано о 2<br>При при 1991 год 1991 г.

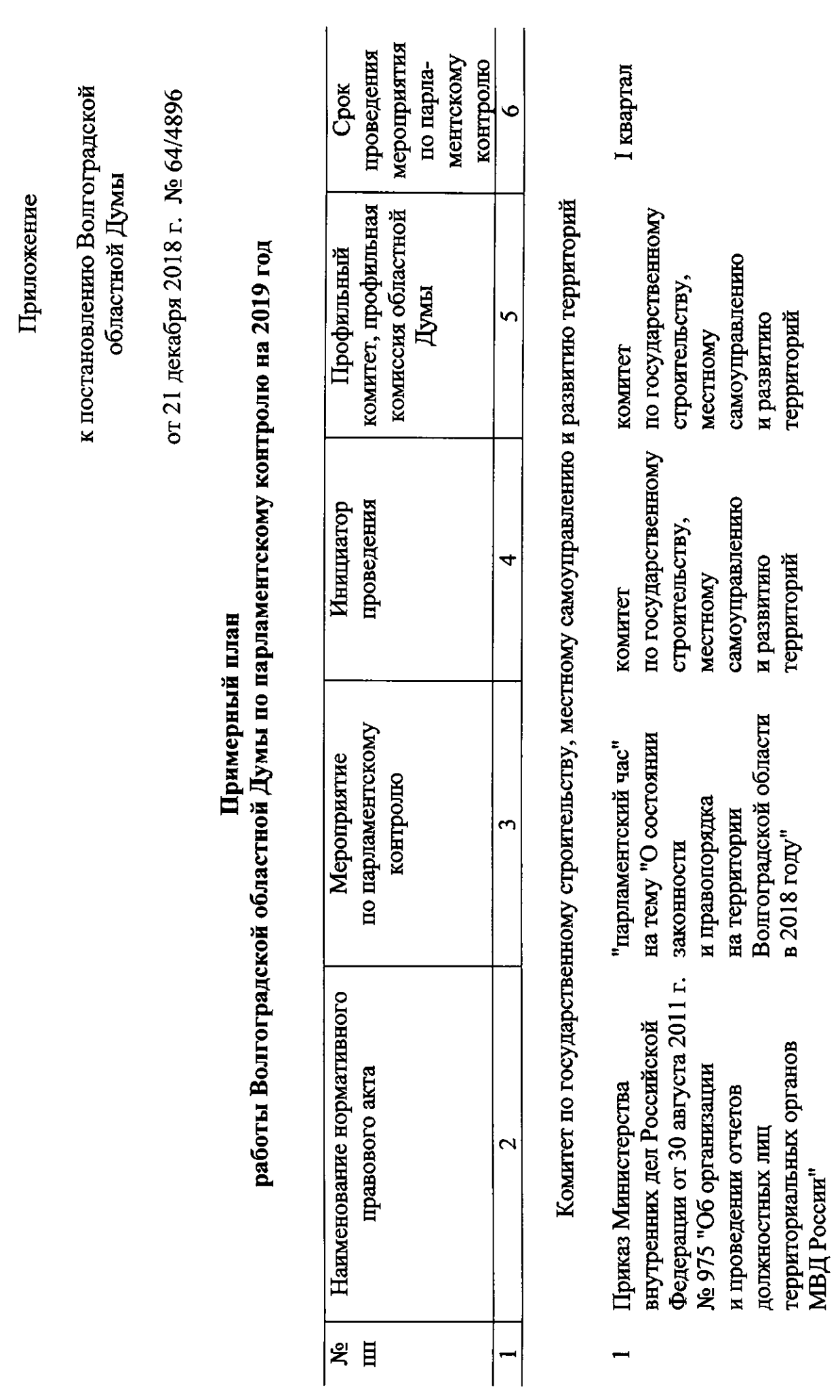

 $\mathcal{A}^{\text{max}}_{\text{max}}$ 

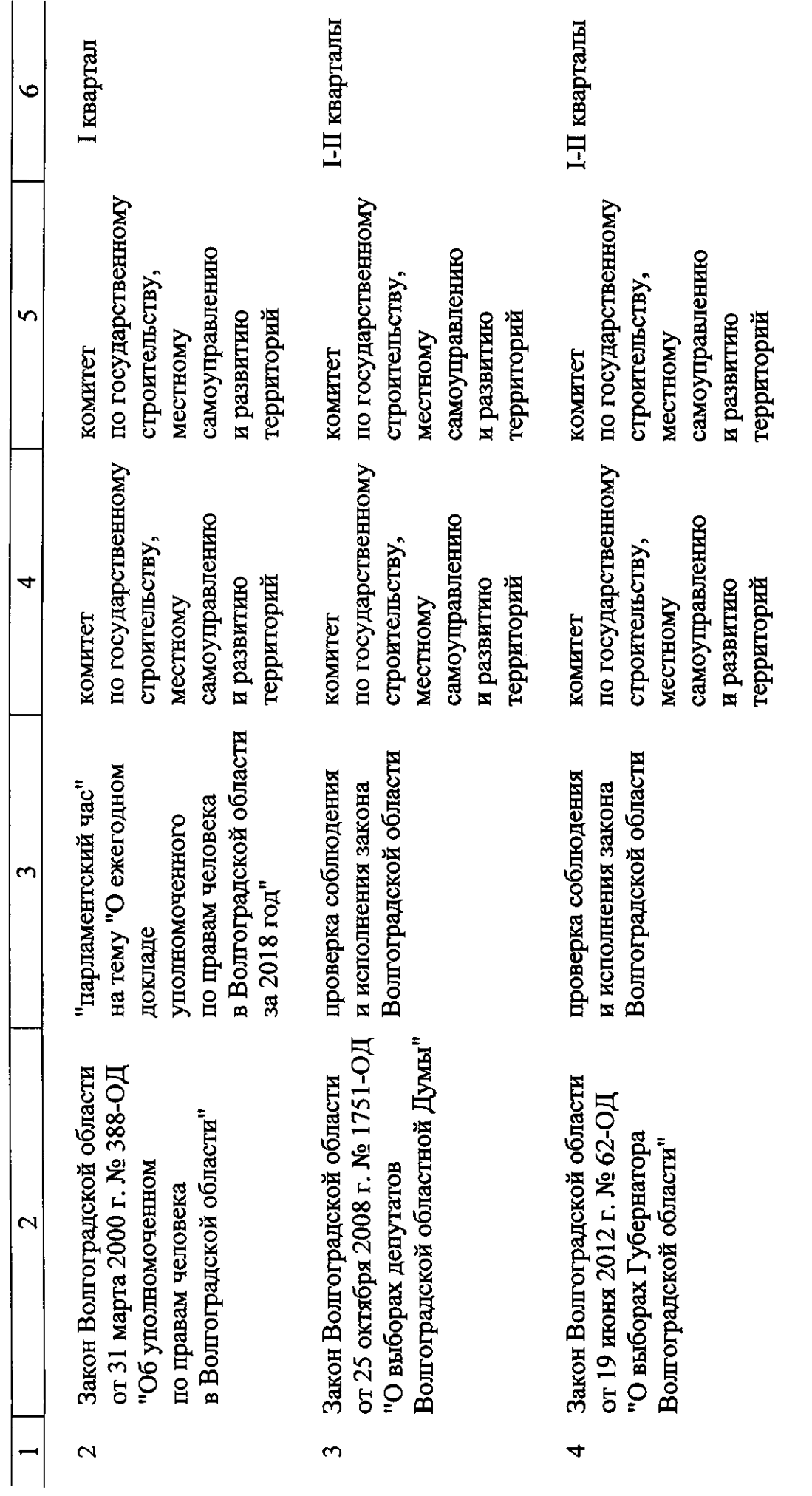

 $\mathbf{\tilde{c}}$ 

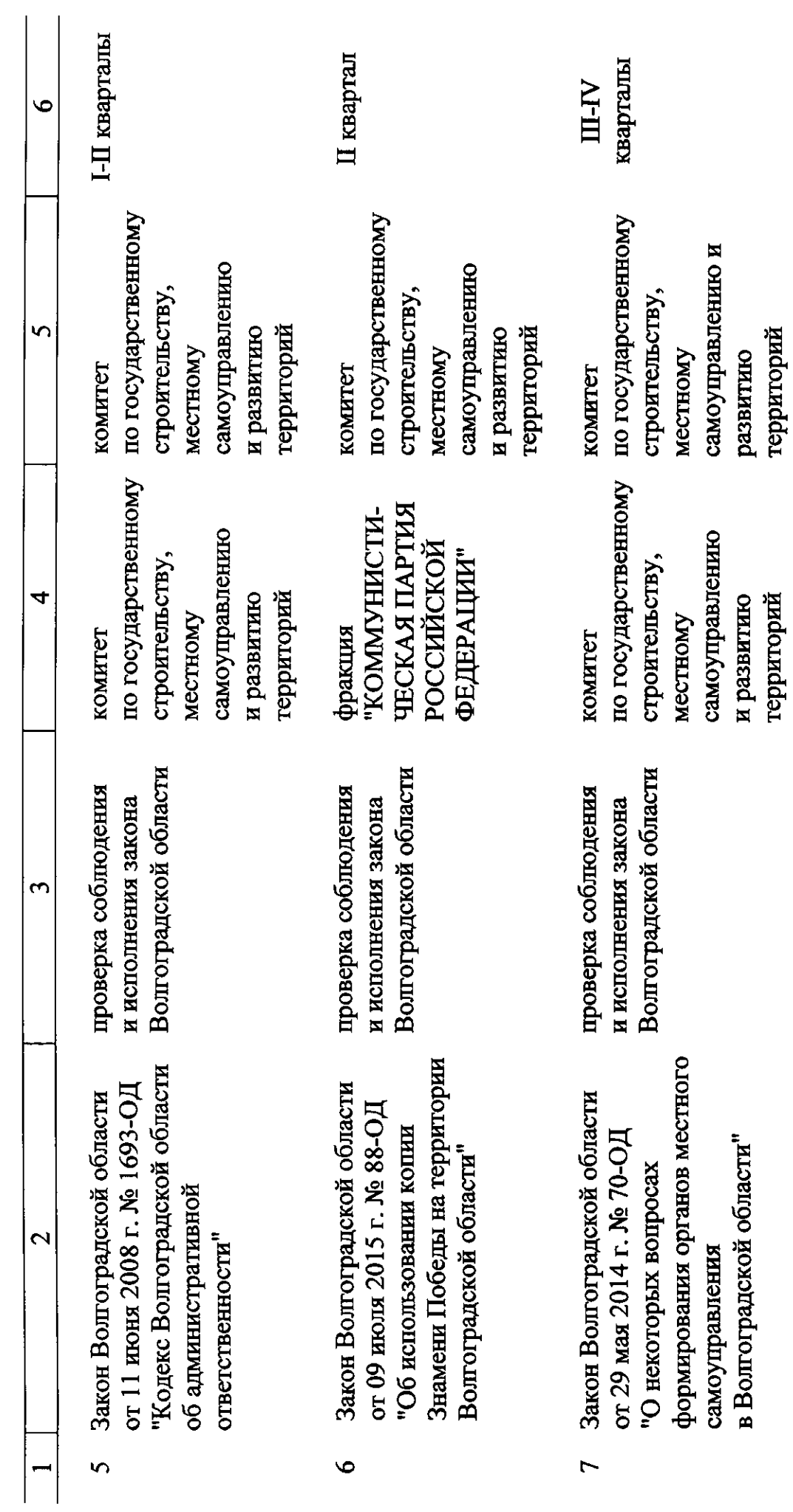

 $\overline{\mathfrak{m}}$ 

 $\mathcal{A}^{\text{max}}_{\text{max}}$ 

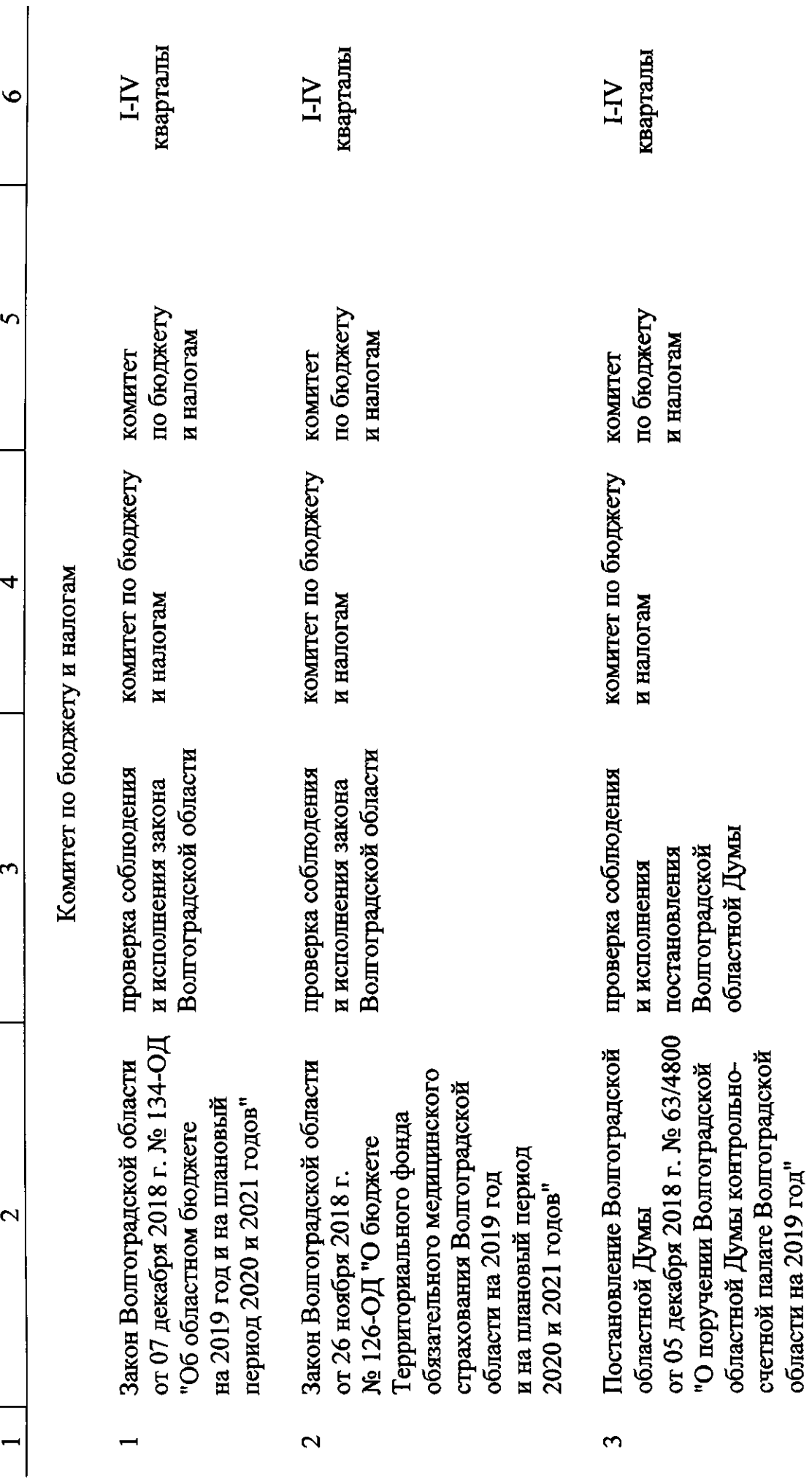

 $\overline{\mathbf{r}}$ 

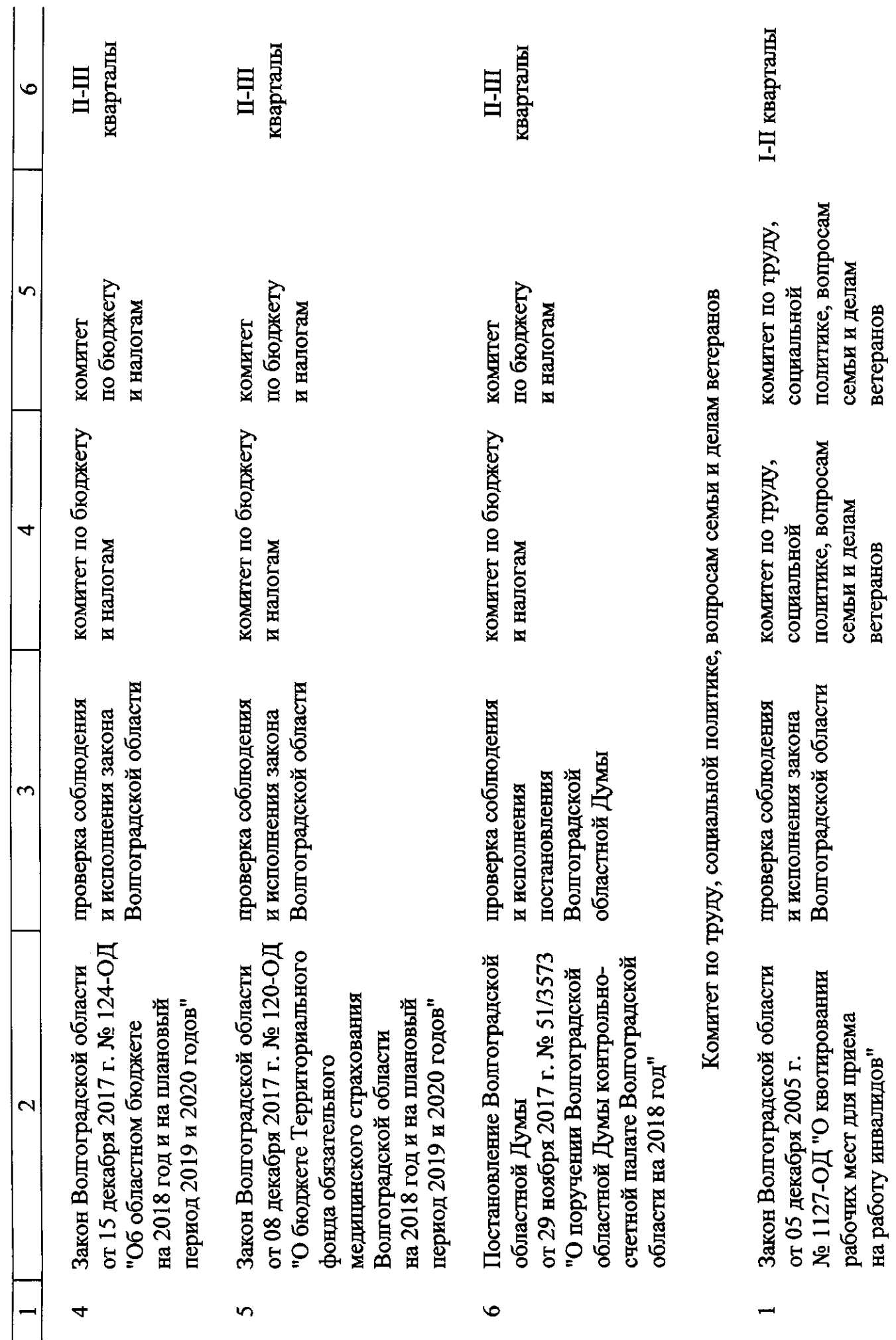

 $\overline{S}$ 

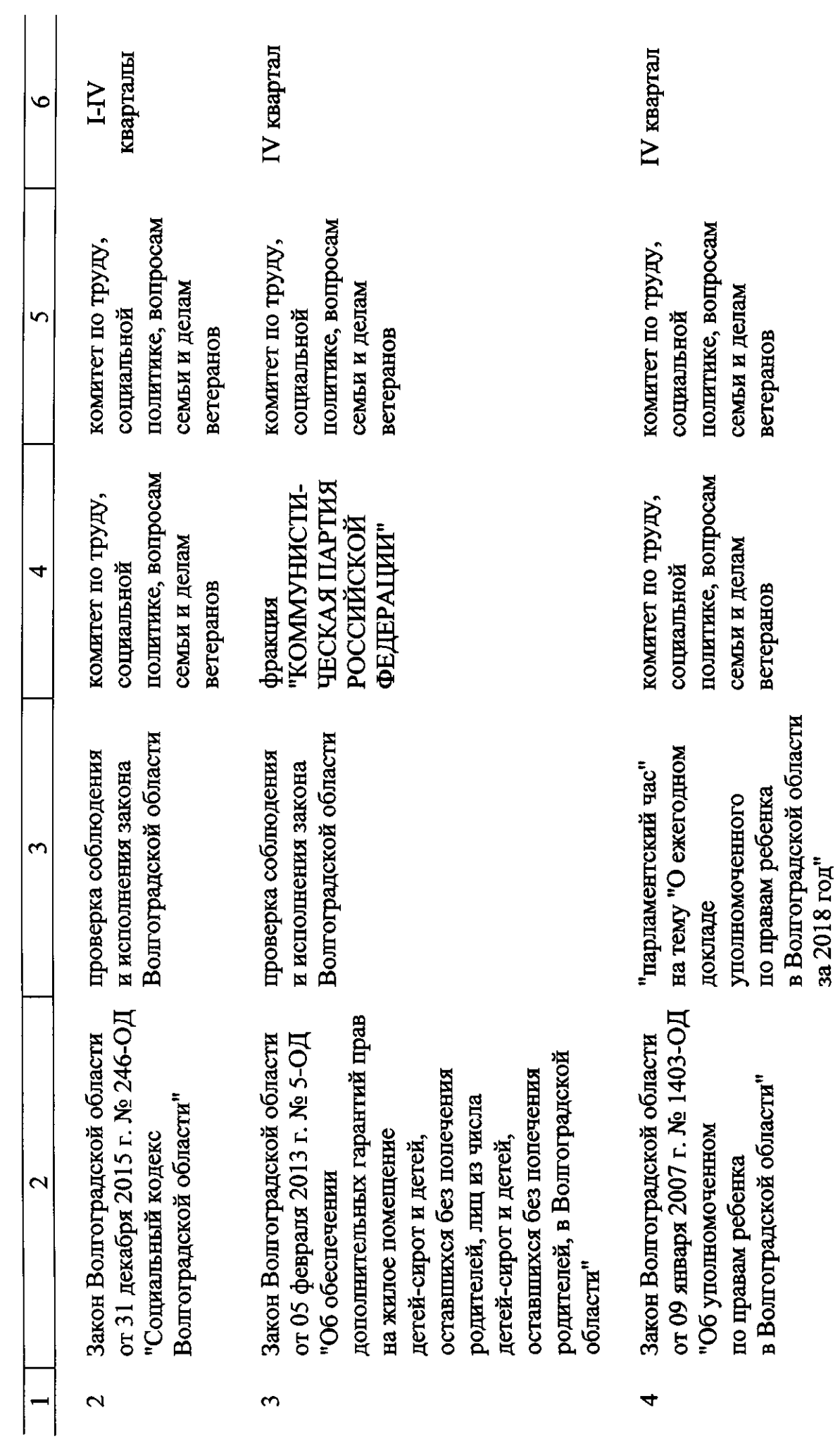

 $\circ$ 

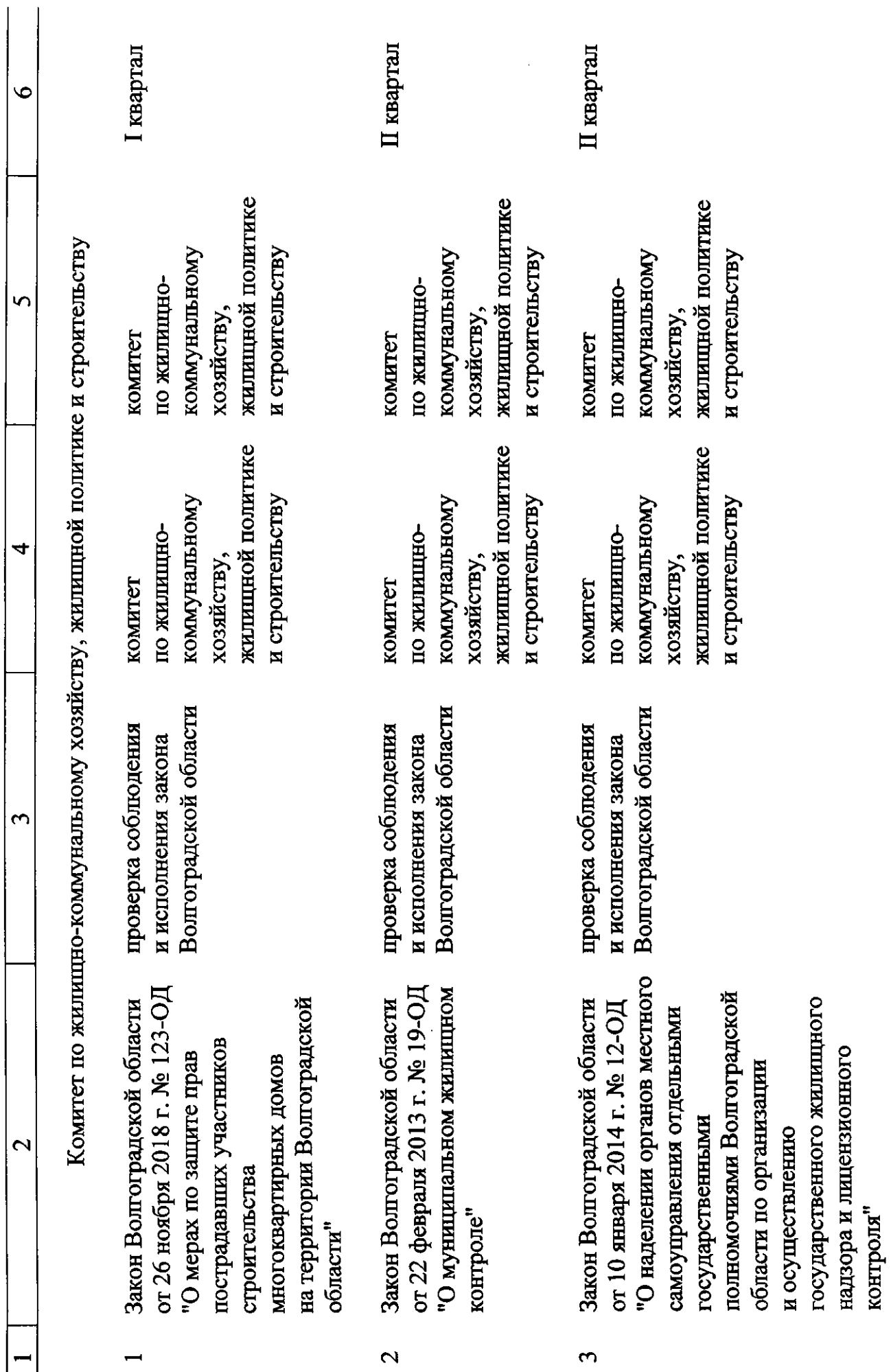

 $\overline{\nabla}$ 

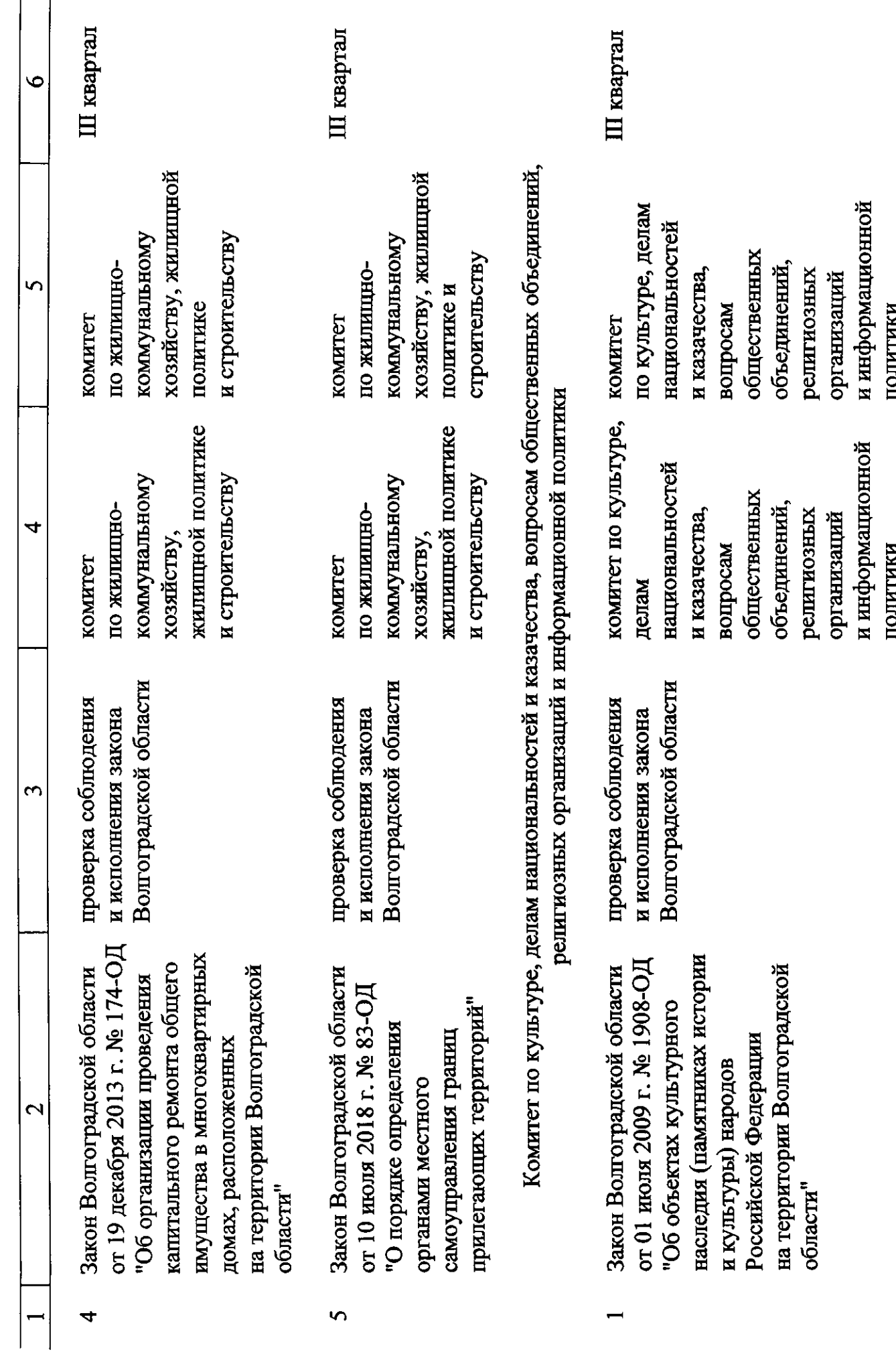

 $\infty$ 

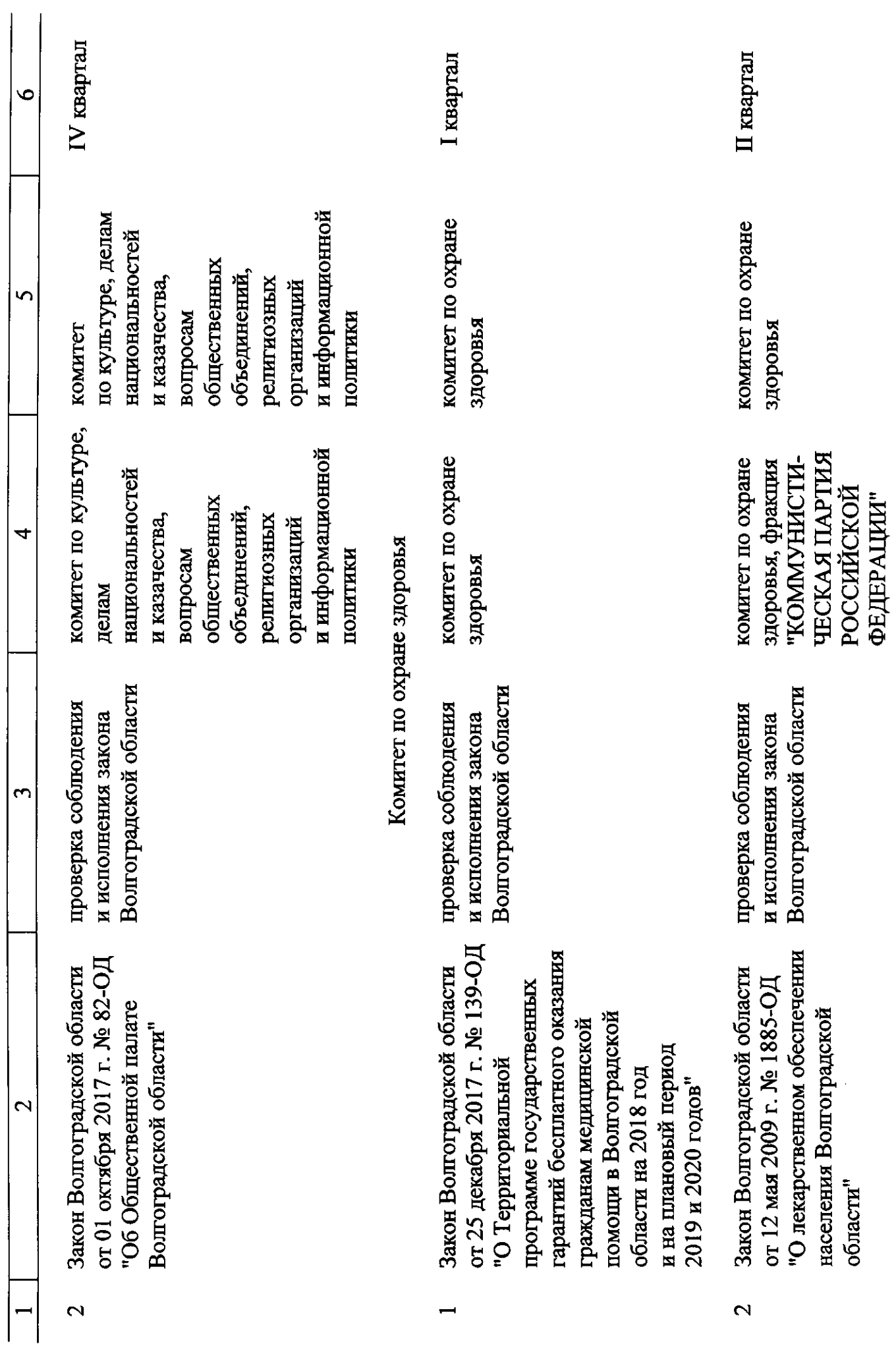

 $\circ$ 

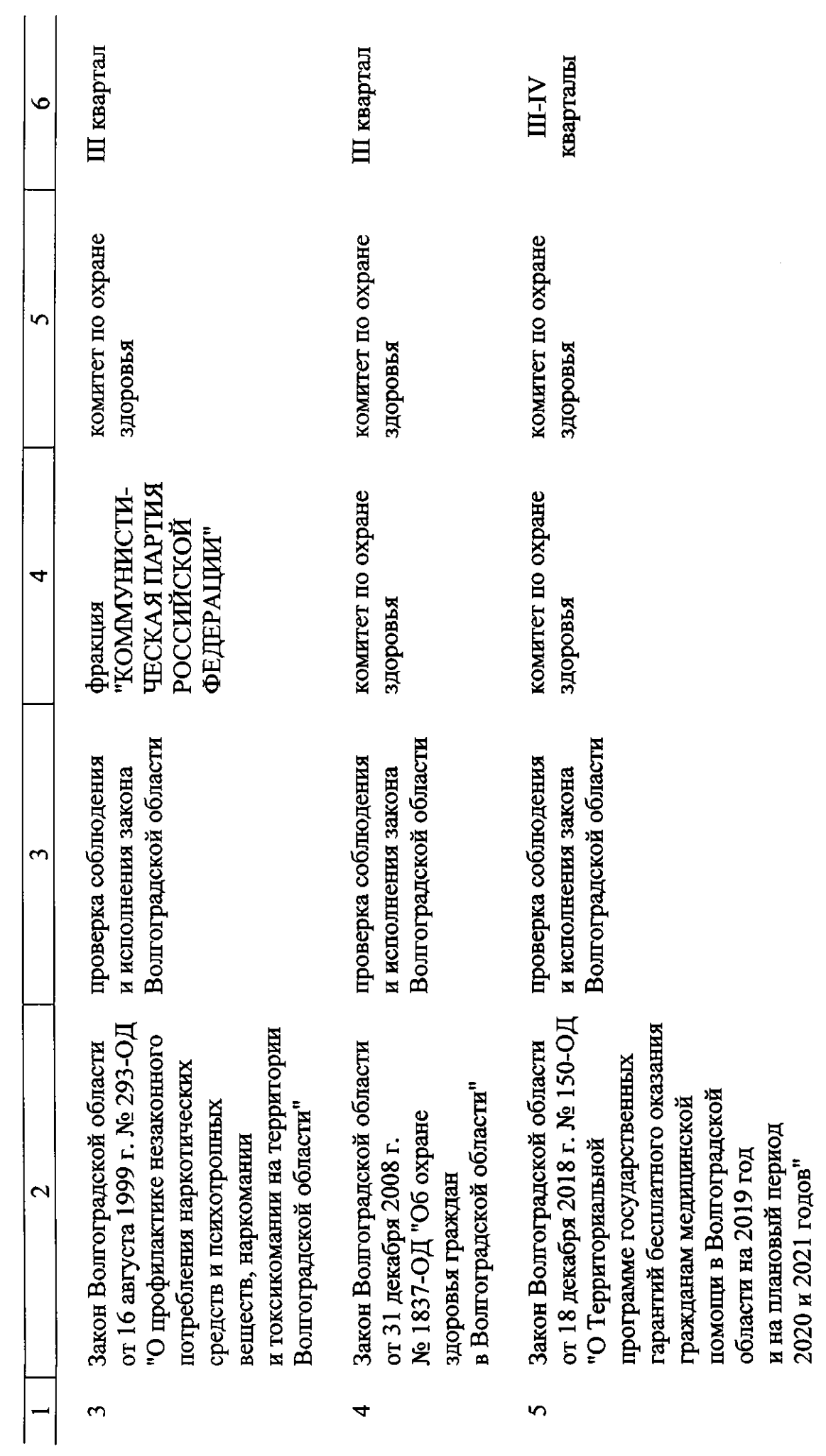

 $\overline{10}$ 

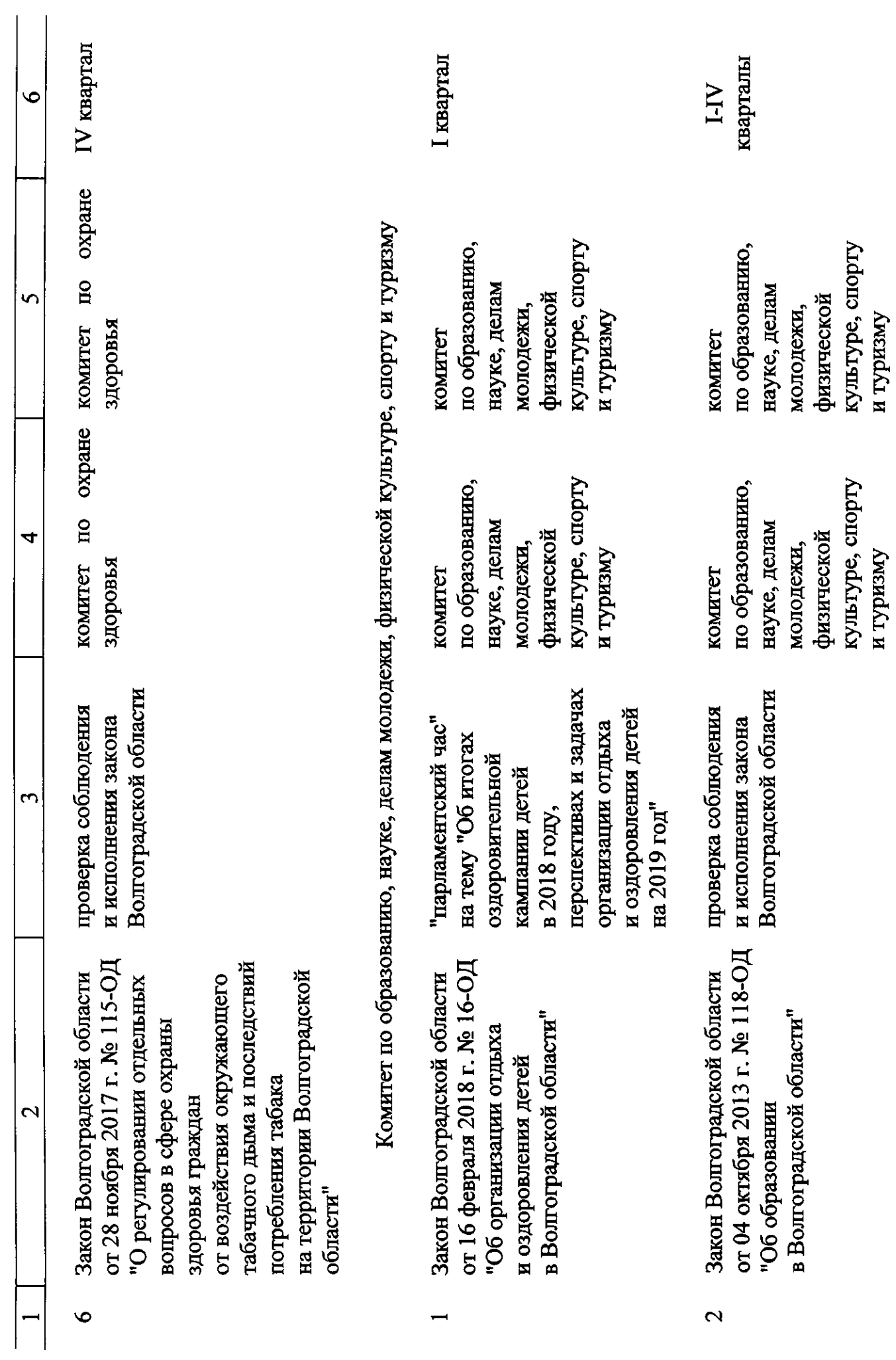

 $\overline{11}$ 

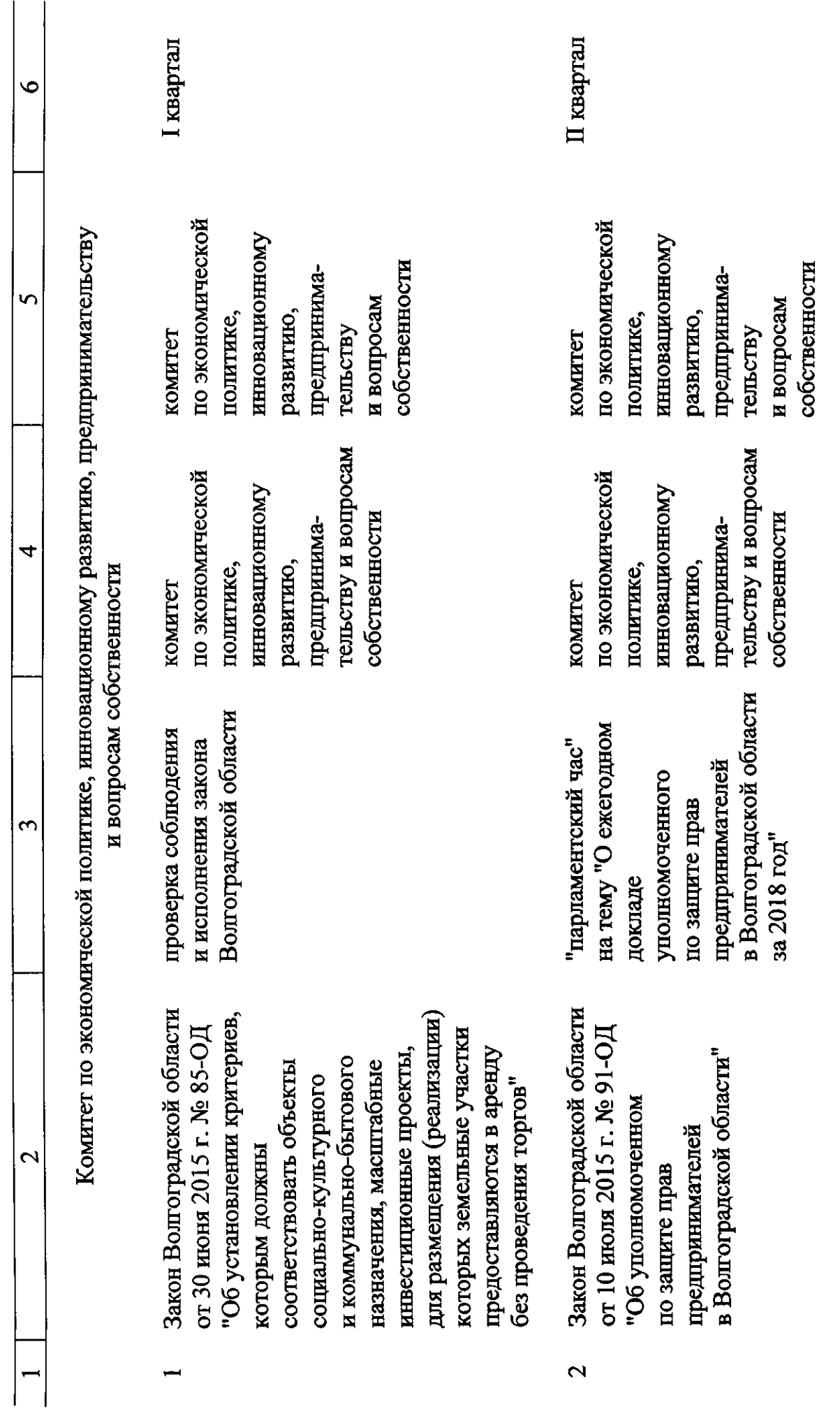

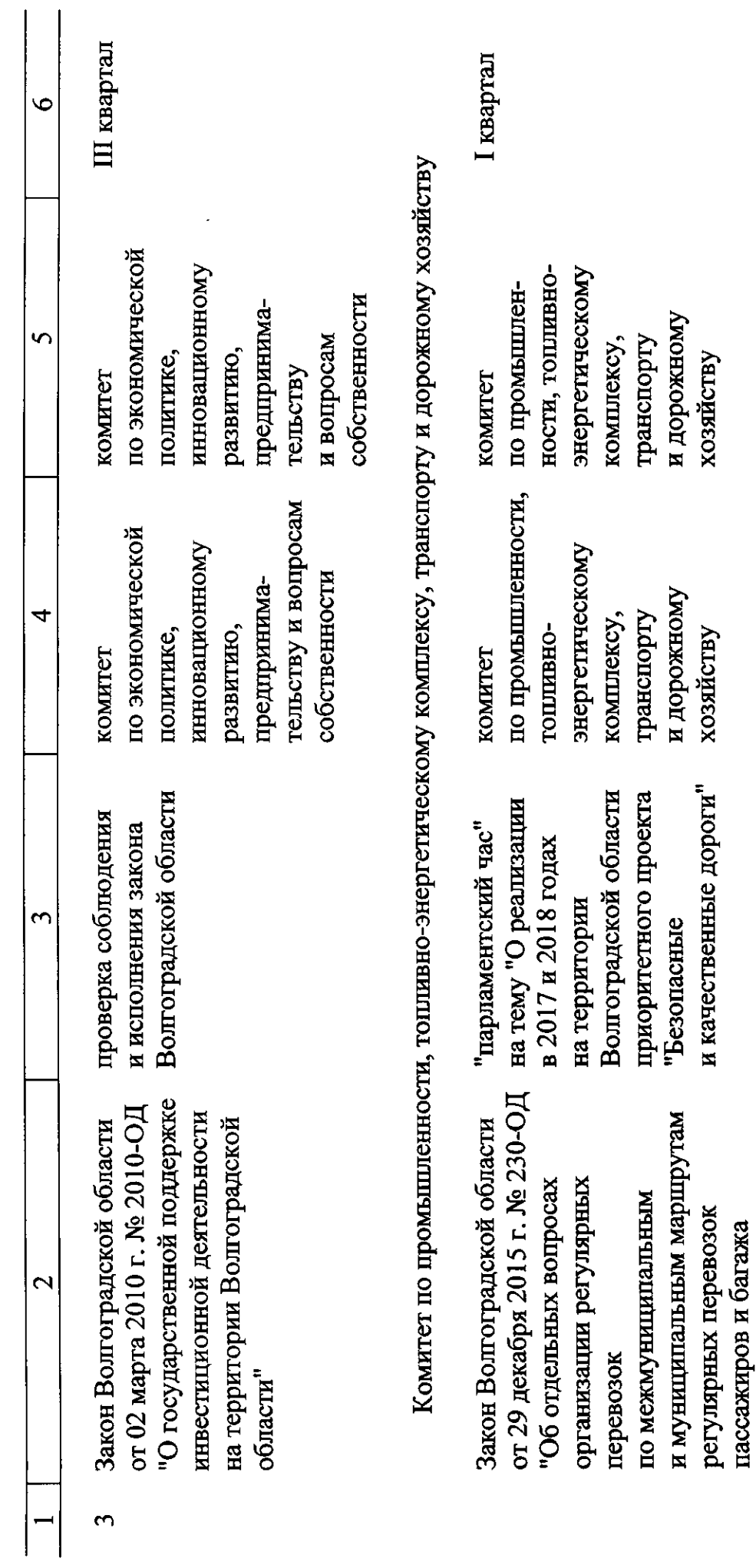

транспортом в Болгоградской области"

 $\ddot{\phantom{0}}$ 

автомобильным и городским наземным электрическим

 $\overline{13}$ 

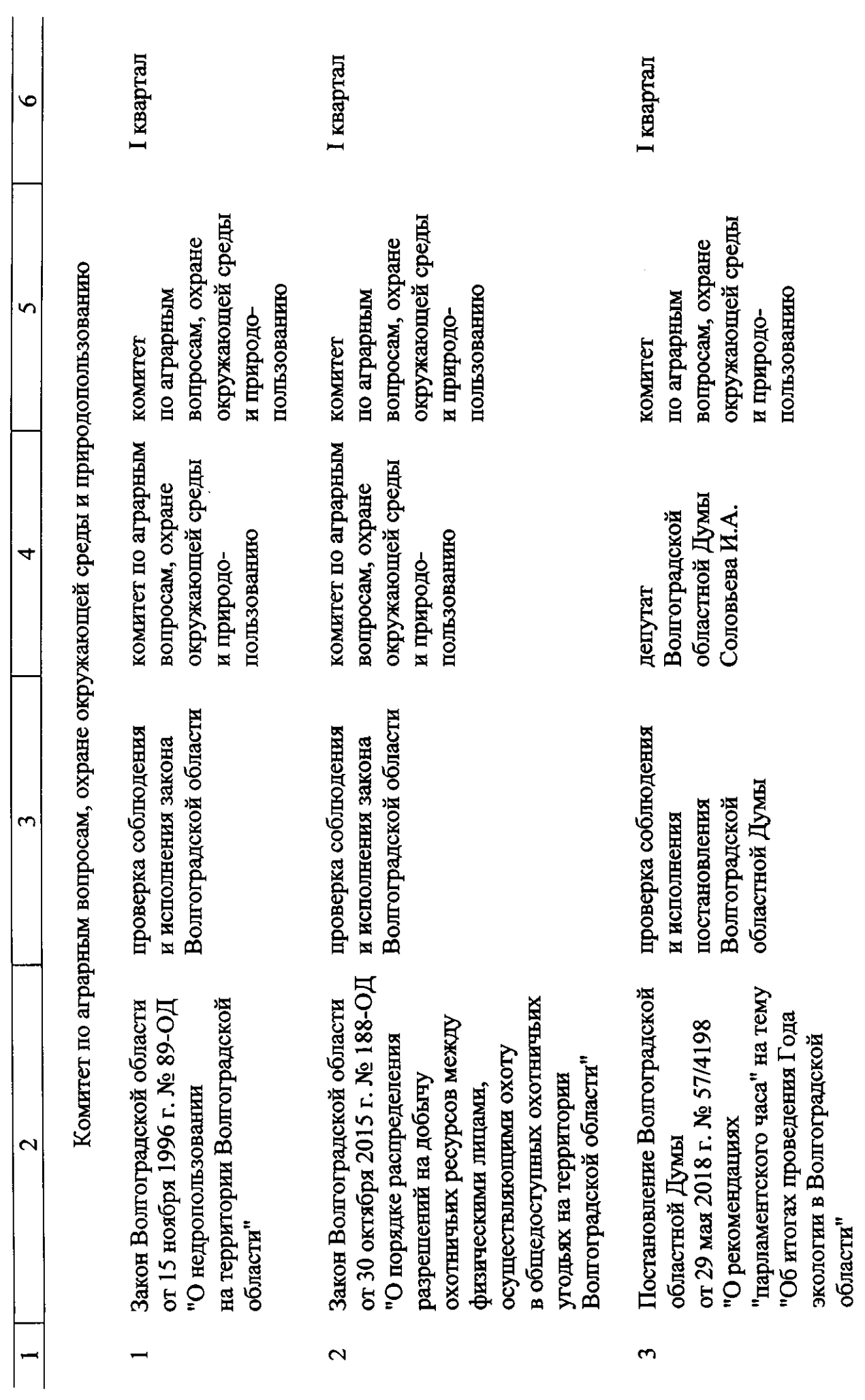

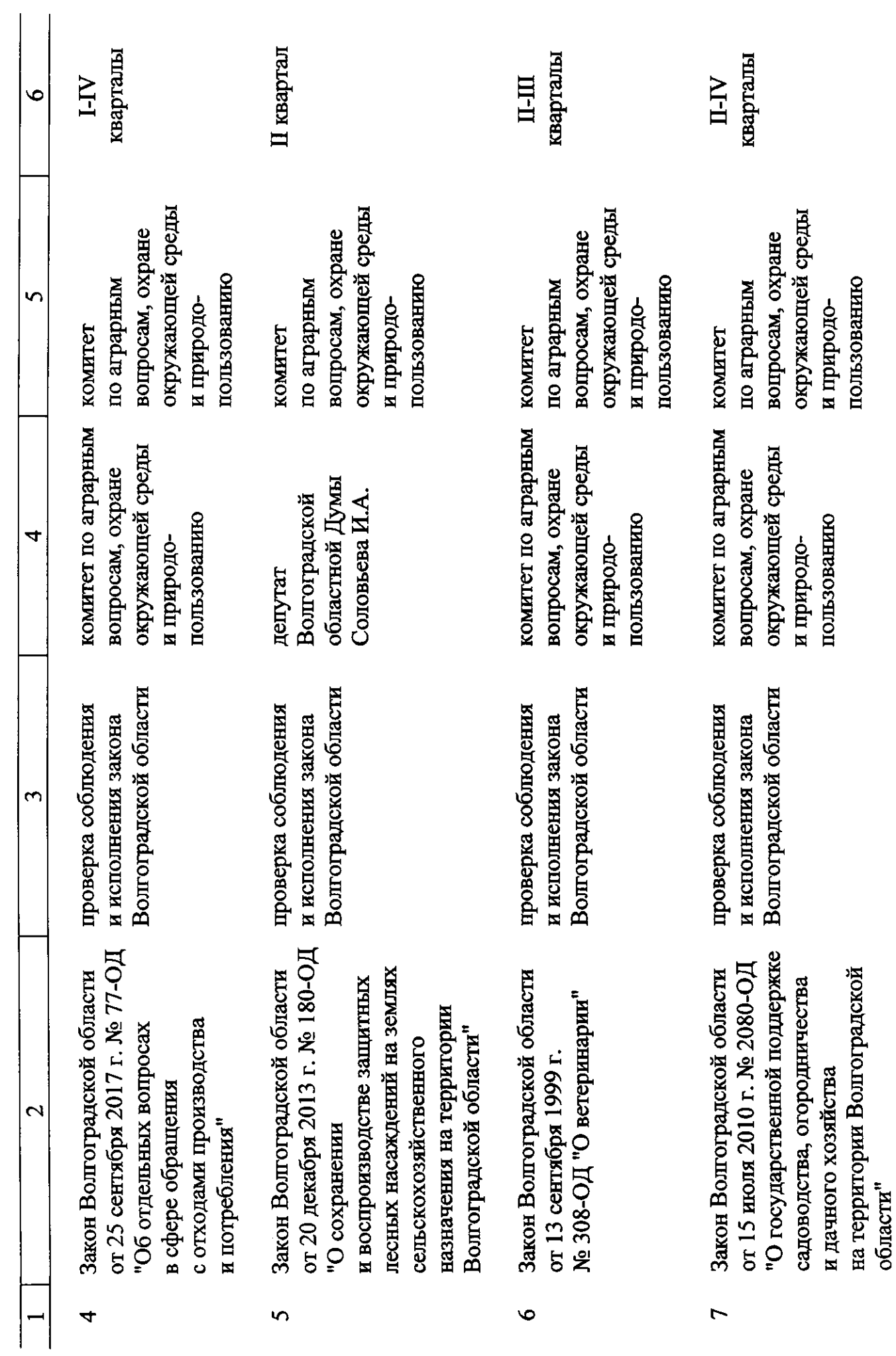

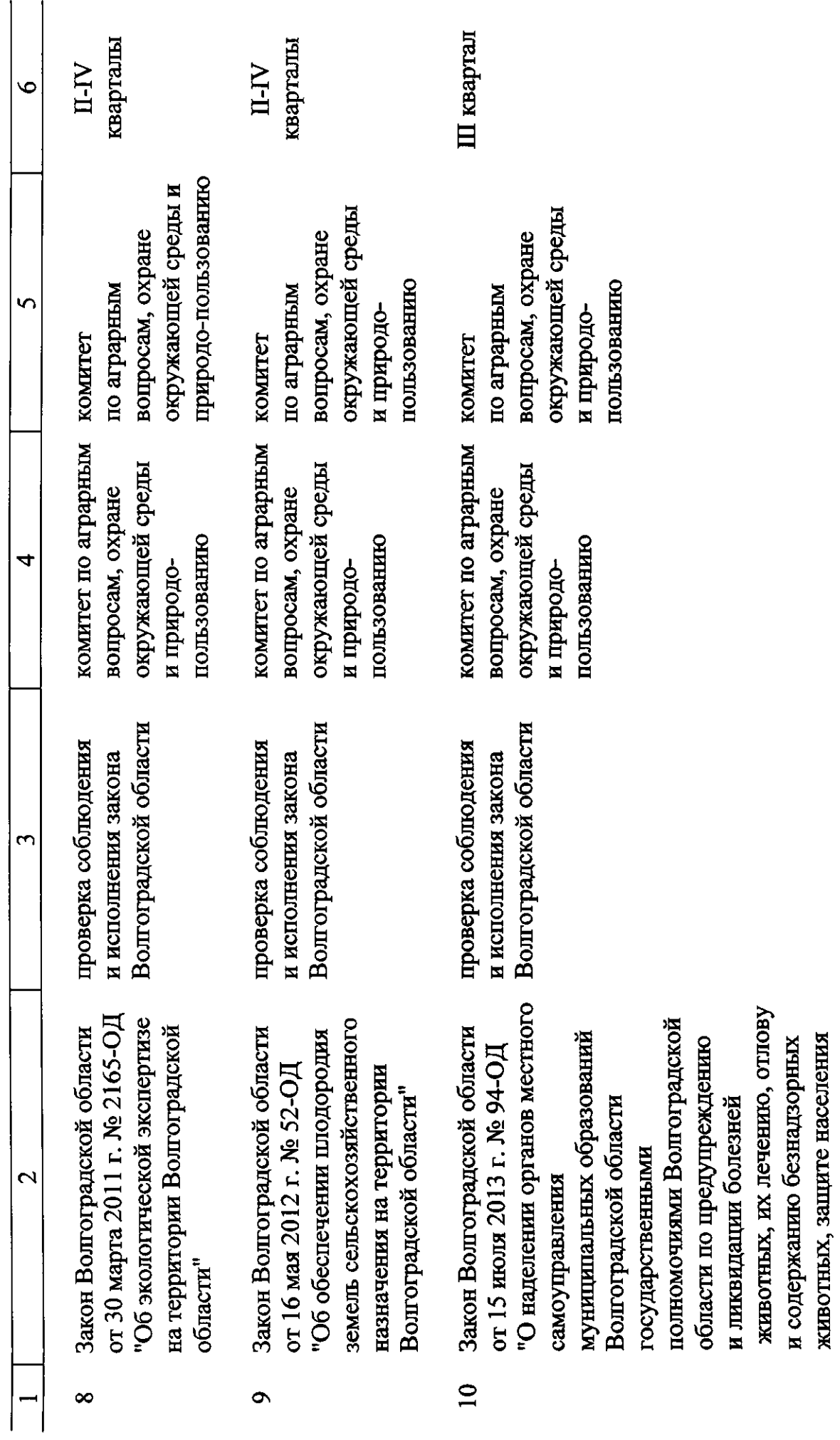

 $16 \,$ 

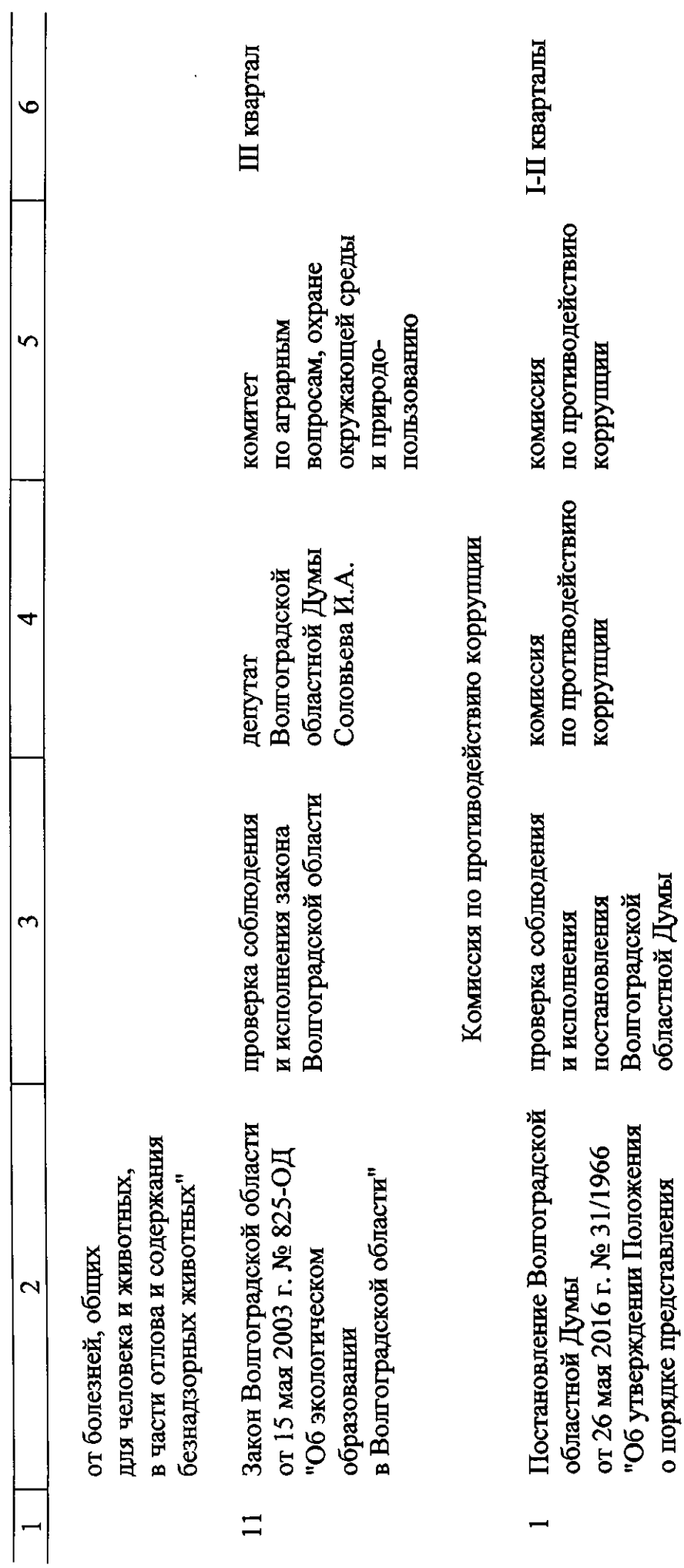

имущественного характера"

депутатами Волгоградской<br>областной Думы сведений

о доходах, об имуществе

и обязательных

 $\overline{11}$ 

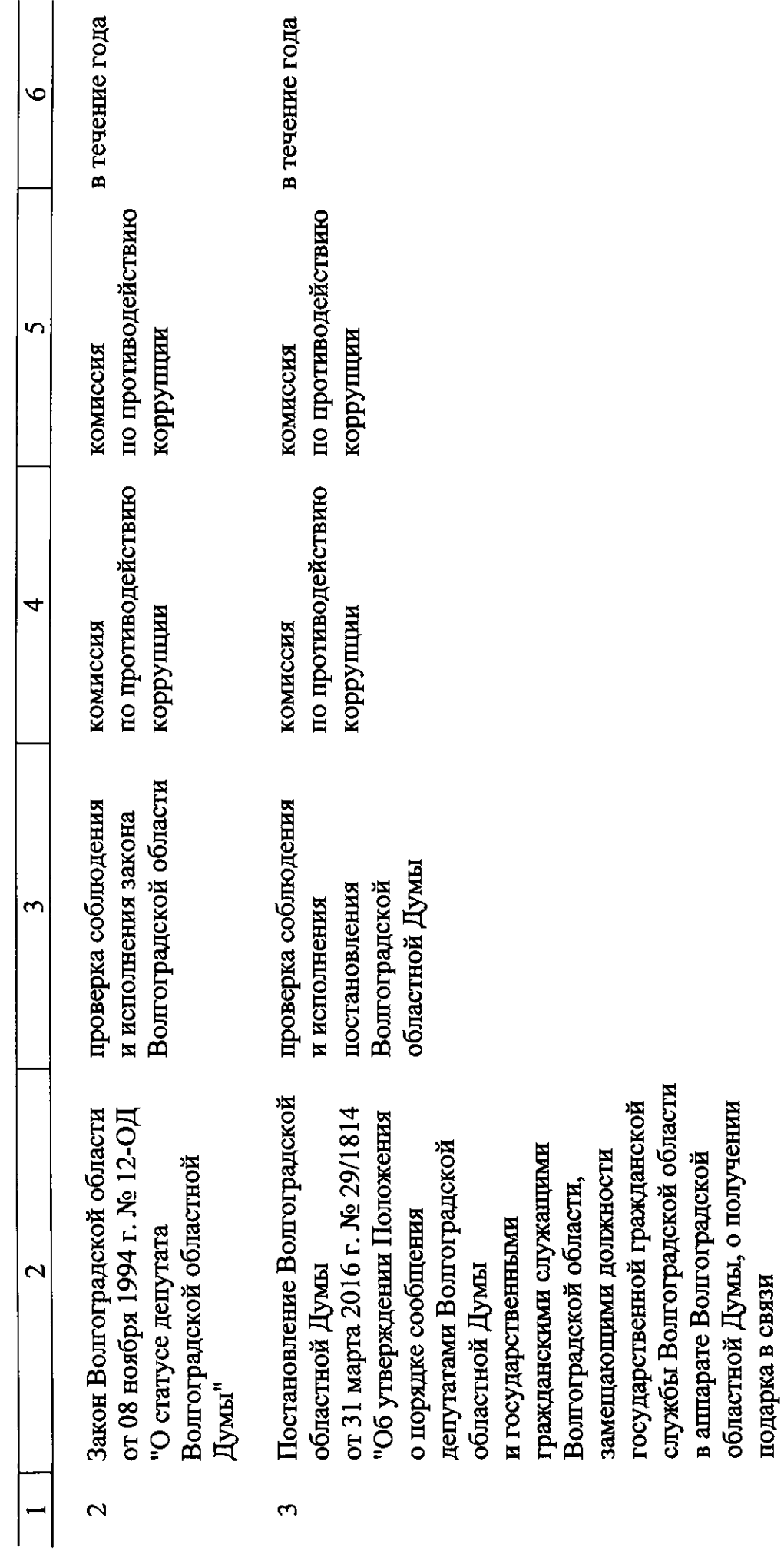

официальными мероприятиями,

мероприятиями, служебными командировками и другими

с протокольными

<u>18</u>

 $\mathbf{\overline{5}}$ 4  $\mathbf{\tilde{5}}$ с исполнением ими служебных (должностных) обязанностей, участие в которых связано сдачи и оценки подарка, и зачисления средств, реализации (выкупа)  $\mathbf{\Omega}$  $\overline{ }$ 

Волгоградской областной Думы Председатель

вырученных от его реализации"

Н.П.Семисотов

dok4337-2

 $\overline{19}$ 

 $\bullet$